# **1 Einführung**

Eine speicherprogrammierbare Steuerung (SPS) ist ein industrieller Rechner mit einfachen Schnittstellen zu Sensoren und Aktoren. Sie besteht wie in Bild 1.1 gezeigt aus einer Central Processing Unit (CPU), die Programme ausführt und über Ein-/Ausgangsbaugruppen oder Busverbindungen Sensordaten einliest und Befehle zur Ansteuerung von Aktoren, wie etwa Motoren oder Ventilen, ausgibt. Durch die Ansteuerung der Sensoren und Aktoren, die in einer Anlage oder Maschine eingebaut sind, ermöglicht die SPS, dass Produktionsprozesse automatisiert ablaufen.

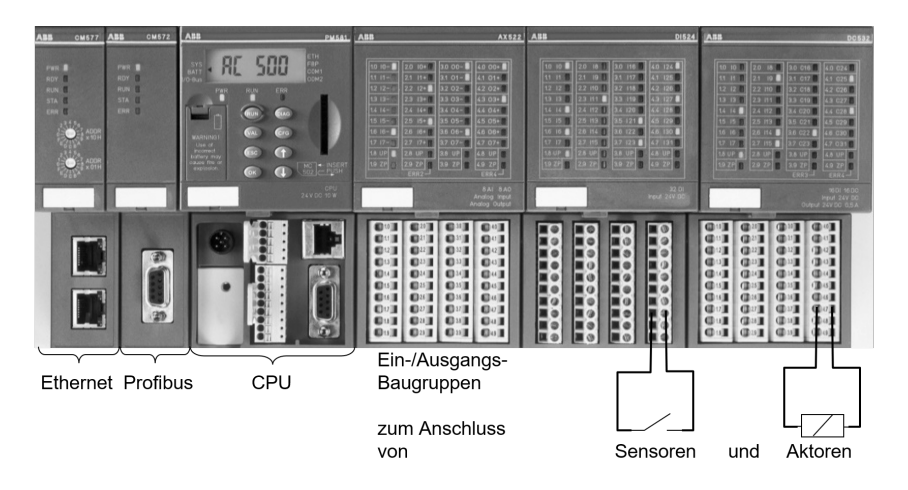

**Bild 1.1:** Speicherprogrammierbare Steuerung AC500 von ABB mit Baugruppen für Ethernet- und Profibus-Kabel, CPU sowie Ein-/Ausgangssignalkabel (von links nach rechts) [1]

Die SPS ist seit Jahrzehnten ein bewährtes, millionenfach eingesetztes Automatisierungssystem, dessen Funktionsumfang und Einsatzgebiete kontinuierlich erweitert wurden. Der Aufbau von SPS-basierten Automatisierungssystemen wird in Kapitel 2 dieses Buchs ausführlich behandelt.

## **1.1 Entwicklung der Automatisierungstechnik**

Die historische Entwicklung der industriellen Produktion wird gemäß Bild 1.2 in vier Etappen gegliedert: Durch die erste industrielle Revolution wurde die Mechanisierung von Maschinen und Anlagen erreicht, z. B. durch Handantriebe für Ventile und Rührwerke. In der zweiten industriellen Revolution wurden Antriebe elektrisch angesteuert und einfache Verknüpfungen durch Relaisschaltungen realisiert. Die Erfindung der SPS im Jahr 1968 läutete die dritte industrielle Revolution und damit die Automatisierung von Produktionsanlagen ein.

Ziel der heutigen Digitalisierung in der Industrie 4.0 ist es, dass möglichst alle Maschinen und Anlagenteile ihre Daten zentral in einer Cloud speichern. Durch Auswertung dieser großen Datenmenge (Big Data) erhofft man sich neue und frühzeitigere Erkenntnisse über die Prozesssituation. Mit Hilfe der SPS können Maschinen und Anlagenteile

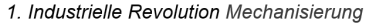

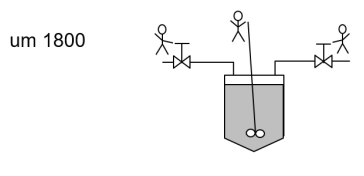

3. Industrielle Revolution: Automatisierung

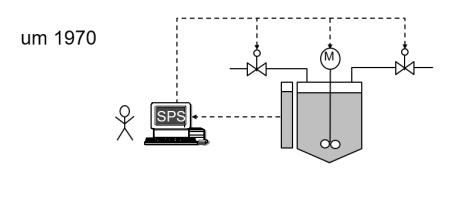

2. Industrielle Revolution Elektrifizierung

 $1000$ 

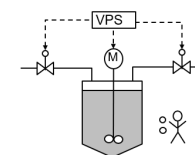

4. Industrielle Revolution Digitalisierung

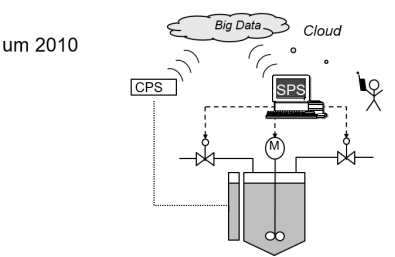

**Bild 1.2:** Die vier industriellen Revolutionen entlasten den Menschen zunehmend von manuellen und kleinteiligen Aufgaben

mit der Cloud verbunden werden und als sog. Cyber Physical Systems (CPS) direkt auf die in der Cloud erkannten Situationen reagieren und ggf. autonom Entscheidungen treffen [7, 11, 101].

Vor der Erfindung der SPS konnte eine Verknüpfungslogik nur als verbindungsprogrammierte Steuerungen (VPS) mit Hilfe von Relais-Schaltungen wie in Bild 1.3 realisiert werden. Ein Relais besteht aus einer Spule sowie einem Schalter, der vom Magnetfeld der Spule angezogen oder abgestoßen wird und somit einen anderen Stromzweig schließt bzw. öffnet.

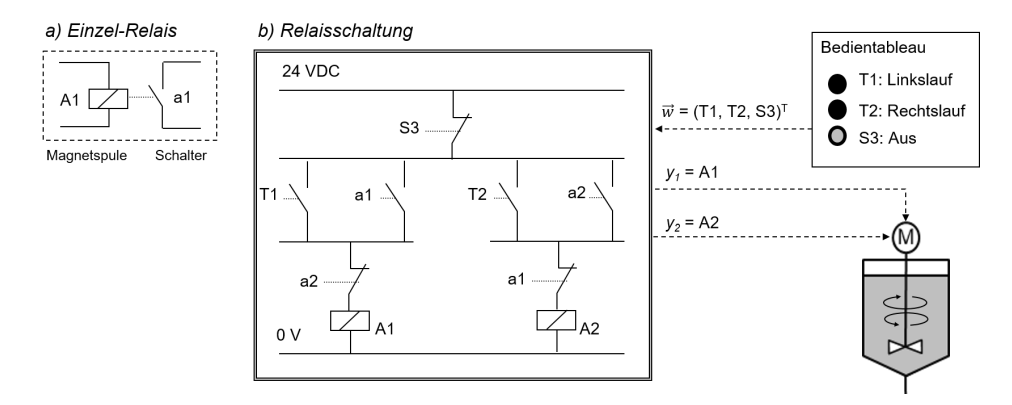

**Bild 1.3:** Verbindungsprogrammierte Steuerung (VPS) zur Ansteuerung eines Motors mit zwei Drehrichtungen, die gegenseitig verriegelt sind

Die Steuerungslogik wird so durch feste Draht- oder Leiterplattenverbindungen aufgebaut und ist dementsprechend unflexibel. Trotzdem werden VPSen bis heute für Schaltungen mit sehr hohen Sicherheitsanforderungen, die in Kapitel 9 näher erläutert werden, eingesetzt. In speicherprogrammierbaren Steuerungen wird die Verknüpfungslogik durch Software realisiert (siehe Bild 1.4), was den Vorteil hat, dass das Programm im Speicher der SPS hinterlegt ist und jederzeit verändert werden kann.

**Beispiel 1.1:** Steuerung eines Rührwerks mit VPS und SPS

Ein Koaxialrührwerk kann ein Gemisch in einem Behälter in zwei Drehrichtungen durchmischen. Jeweils ein Relais in Bild 1.3 aktiviert die beiden Drehrichtungen des Motors. An einem Bedientableau kann der Bediener vor Ort über die Taster T1 und T2 die Drehrichtung gegen den Uhrzeigersinn (Linkslauf) oder im Uhrzeigersinn (Rechtslauf) ansteuern und durch Betätigung des Aus-Schalters S3 den Motor abschalten.

Die VPS steuert über die Relais A1 und A2 den Links- bzw. Rechtslauf des Rührers an. Drückt der Bediener den Taster T1, wird das Relais A1 mit Strom versorgt und der Kontakt a1 schließt den linken Zweig der Schaltung bzw. öffnet den rechten Zweig. Springt der Taster T1 dann wieder auf, wird A1 trotzdem weiter mit Strom versorgt. Nun bewirkt ein Schließen von T2 nichts, weil a1 geöffnet ist und die Versorgung von A2 unterbricht. Somit wird ein direktes Umschalten vom Links- in den Rechtslauf und umgekehrt verriegelt. Durch Betätigung des Öffners S3 wird die Versorgung beider Relais unterbrochen, der Antrieb wird abgesteuert und das Rührwerk bleibt stehen. Danach kann wieder eine beliebige Bewegungsrichtung angewählt werden.

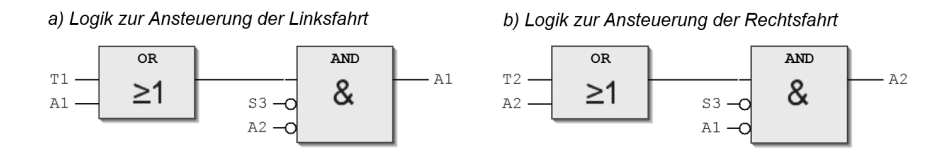

**Bild 1.4:** Ansteuerung des Antriebs mit zwei Drehrichtungen in einem SPS-Programm

Bei einer Speicherprogrammierung wird die Logik als Software in einer SPS eingegeben. Dabei kann das Programm direkt als Logik-Schaltplan wie in Bild 1.4 erstellt werden, was dem Papierentwurf für die Schaltung sehr nahe kommt. Ein Vergleich von VPS und SPS-Programm zeigt, dass eine Parallelschaltung von Schaltern bzw. Tastern in der Software durch ein ODER-Gatter und eine Reihenschaltung durch ein UND-Gatter nachgebildet wird. <sup>2</sup>

Im Lauf der Jahre wurde der Funktionsumfang der SPS über die rein binäre Logikverarbeitung hinaus weiterentwickelt, so dass auch *Analogwertverarbeitung* und *Regelungen* von der SPS ausgeführt werden konnten. Mit dem Erscheinen der IEC 61131 im Jahre 1993 wurde die SPS-Programmierung durch herstellerunabhängige Programmiersprachen genormt, was den Engineering- und Instandhaltungsaufwand der Software deutlich reduzierte. Der Einsatz grafischer Programmiersprachen wie der Funktionsbausteinsprache in Bild 1.4 ermöglicht es auch Laien, die SPS-Software aus Anwendersicht zu verstehen.

#### **1.2 Automatisierungssysteme**

Außer speicherprogrammierbaren Steuerungen gibt es noch andere Automatisierungssysteme für spezielle Anwendungen. So werden in der Verfahrenstechnik *Prozessleitsysteme* (PLSe) eingesetzt. Sie bestehen in der Regel aus mehreren Steuerungen (z. B. SPSen), die mit Bedien- und Beobachtungssystemen in einem Netzwerk verbunden sind. PLSe eignen sich für große Anlagen, denn sie bieten viele vorkonfektionierte Module und Elemente zur automatischen Codegenerierung und Prozessführung [39].

Für Bewegungssteuerungen von *Werkzeugmaschinen* werden CNC-Steuerungen (Computerized Numerical Controls) eingesetzt, die Motoren mit sehr schnellen Zykluszeiten synchron regeln und ihre Bewegungen koordinieren. Die Ansteuerung von Industrierobotern erfolgt meist durch herstellerspezifische *Robotersteuerungen* (Robot Controls, RC). *Mikrocontroller* ermöglichen eine preiswerte und energiesparende Automatisierung kleinerer Anwendungen. Doch die Anbindung der Sensoren und Aktoren erfordert

dabei meistens zusätzliche Entwicklungsarbeit, weil es nur wenige, nicht standardisierte Schnittstellen gibt. Auch ein *PC* kann als Steuerungsrechner eingesetzt werden.

Die meisten dieser Automatisierungssysteme können mit SPS-Programmiersprachen nach IEC 61131 programmiert werden, was in den Kapiteln 3-6 ausführlich behandelt wird.

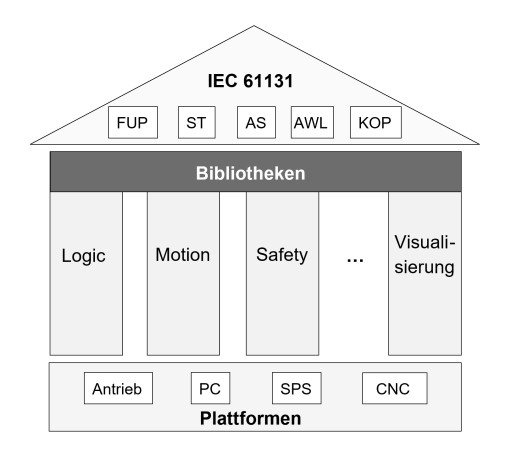

**Bild 1.5:** Klassische Logikschaltungen wachsen mit Motion- und Safety-Funktionen unter dem Dach der IEC 61131 zusammen. Die hardwareunabhängigen Programmiersprachen Funktionsbausteinsprache (FUP), Strukturierter Text (ST), Ablaufsprache (AS), Anweisungsliste (AWL) und Kontaktplan (KOP) ermöglichen die Implementierung auf unterschiedlichen Plattformen [116]

Da die Programmierung dieser Automatisierungssysteme standardisiert ist, wachsen die verschiedenen Automatisierungsaufgaben der numerischen und binären Steuerung und Regelung sowie Sicherheitsfunktionen und die Prozessbedienung und -beobachtung unter dem Dach der IEC 61131 zusammen (s. Bild 1.5). Was bisher in getrennten Systemen programmiert und implementiert war, wird nun in einem standardisierten Programmiersystem entwickelt und kann auf unterschiedlichen Hardwareplattformen implementiert werden. Statt der englischen Bezeichnung für SPS (Programmble Logic Controller, PLC) verwendet man nun häufig die Abkürzung PAC für Programmable Automation Controller [116, 155]. Durch Einsatz leistungsstarker und kostengünstiger Industrie-PCs wird der Funktionsumfang von SPSen um Motion-, Robotik- und Bildverarbeitungsfunktionen ausgedehnt. Diese SPSen werden auch als Motion-Control-Systeme bezeichnet und in Kapitel 7 beschrieben.

### **1.3 Aufgaben in der Industrie 4.0**

In der Regel findet man zwei große Einsatzfelder industrieller Automatisierungssysteme, und zwar zum einen in der Verfahrenstechnik [39], wie z. B. Chemie oder Life Science, und zum anderen in der Fertigungstechnik, z. B. zur Fabrikautomatisierung in der Automobilindustrie.

Zielsetzung der Industrie 4.0 ist es, Rechner, Anlagen und Menschen miteinander zu vernetzen, um den Produktionsprozess zu optimieren [92]. Die SPSen spielen dabei eine wichtige Rolle, weil sie die von Sensoren gemessenen Daten über den Zustand der Anlage sammeln und über das Internet an eine Daten-Cloud übertragen. Durch Auswertung dieser Daten in der Cloud bekommt die SPS Befehle zurück, um die Automatisierung der Maschinen und Anlagen zu verbessern.

Das folgende Beispiel zeigt eine typische Produktionsanlage in der Industrie 4.0. Ihre automatisierten Komponenten werden als Cyber Physical Systems (CPS) bezeichnet. Sie tauschen Daten über die Cloud aber auch direkt miteinander aus.

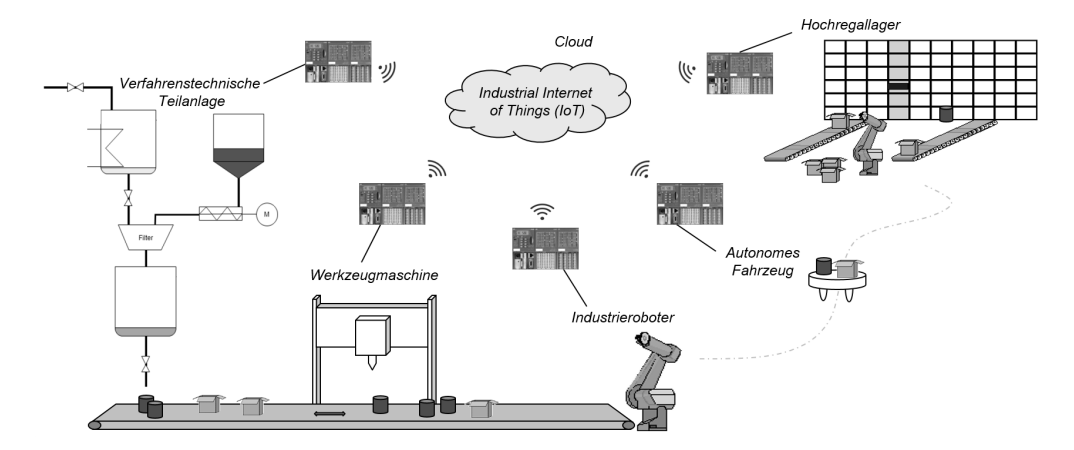

**Bild 1.6:** Produktionsanlage bestehend aus mehreren automatisierten Anlagenteilen (Cyber Physical Systems), die über die Cloud Daten austauschen

**Beispiel 1.2:** Produktionsanlage in der Industrie 4.0

In der Produktionsanlage nach Bild 1.6 werden Rohstoffe aus einem Hochregallager ausgelagert, von einem Roboterarm auf ein autonomes Fahrzeug gelegt und einer verfahrenstechnischen Anlage zur Herstellung eines Produkts zugeführt. Das Produkt wird in Fässer abgefüllt und über ein Förderband einer Werkzeugmaschine zum Verschließen zugeführt. Ein Roboterarm greift die Fässer und stellt sie auf dem autonomen Fahrzeug ab, das sie wieder zum Lager zurückbringt.

Die Ausführung dieser Prozesse erfolgt durch SPSen, die die Maschinen und Anlagenteile automatisch ansteuern. Die Daten über Art und Menge der hergestellten Waren und eingesetzten Rohstoffe sowie die Dauer der in Anspruch genommenen Anlagenteile werden in der Cloud, im sog. Industrial Internet of Things (IoT), verwaltet. Die SPSen übertragen die Prozessdaten an die Cloud und bekommen von ihr Befehle, welche Waren wann ausgelagert oder produziert werden sollen. <sup>2</sup>

#### **1.3.1 Messen, Steuern, Regeln und Überwachen**

Auch im Zeitalter von Industrie 4.0 besteht die Hauptaufgabe von SPSen in der Steuerung und Regelung von Maschinen und Anlagenteilen. Nach IEC 60050 versteht man unter der Steuerung eines Prozesses den Vorgang, bei dem durch Messung von Prozesszuständen über bestimmte Gesetzmäßigkeiten Stellwerte zur Beeinflussung des Prozesses erzeugt werden [52].

Im Steuerkreis in Bild 1.7 werden diese Gesetzmäßigkeiten z. B. in einer SPS programmiert. Dabei werden die Soll-, Mess- und Stellwerte nur zu diskreten Abtastzeitpunkten *k* eingelesen bzw. ausgegeben.

Kennzeichen einer Steuerung ist der *offene* Wirkungsweg, bei dem die Steuerung Stellwerte  $\vec{y}(k)$  erzeugt, die den Prozess gemäß den vorgegebenen Sollwerten  $\vec{w}(k)$  beeinflussen. Häufig berücksichtigt das Automatisierungssystem hierfür auch Messwerte  $\vec{x}(k)$  von Sensoren, so dass ein *geschlossener* Wirkungsweg entsteht. Im Unterschied zur Regelung werden bei einer Steuerung die Stellwerte aber nicht kontinuierlich durch die Messwerte verändert.

Unter dem Oberbegriff Steuern (to control) wird häufig die gesamte Automatisierung verstanden, nämlich das Messen, Steuern, Regeln und Überwachen einer Anlage.

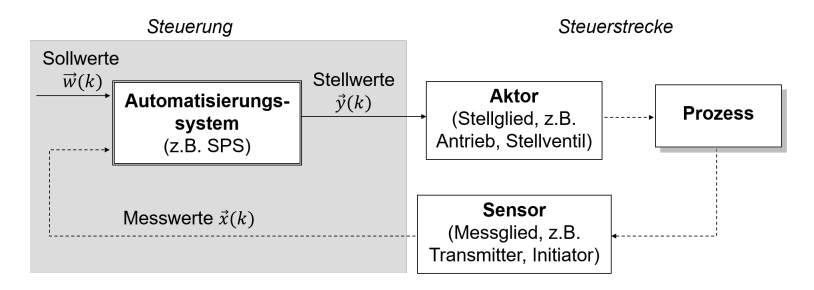

**Bild 1.7:** Aufbau eines Steuerkreises

Auch die Einsatzmöglichkeiten einer SPS erstrecken sich über diese Disziplinen, wie die folgenden Beispiele zeigen.

#### **Beispiel 1.3:** Steuern

Der Zufluss von Flüssigkeit in Bild 1.8 startet durch Öffnen des Zulaufventils. Ein Niveauschalter, z. B. in Form einer Schwinggabel, kann unterscheiden, ob sich Luft oder eine Flüssigkeit zwischen seinen Platten befindet, und sendet je nachdem ein binäres TRUE- oder FALSE-Signal an die SPS. Sobald die Steuerung also erfährt, dass die Flüssigkeit im Behälter bis zu den Platten der Schwinggabel angestiegen ist, schließt sie automatisch das Zulaufventil. <sup>2</sup>

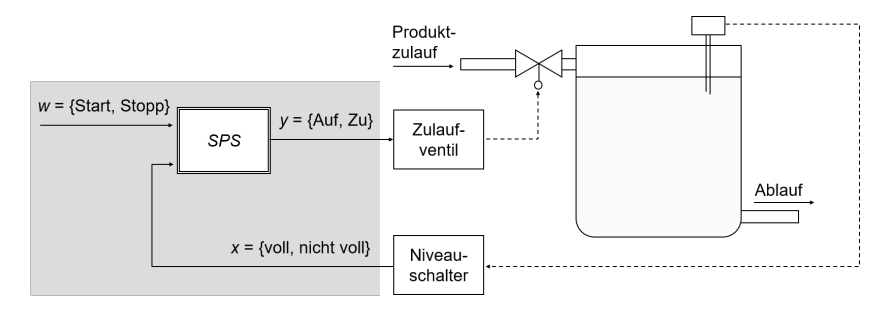

**Bild 1.8:** Steuerung des Produktzulaufs in einen Behälter

#### **Beispiel 1.4:** Regeln

Um ein Produkt auf eine gewünschte Temperatur einzustellen, führt die SPS die in Bild 1.9 dargestellte Regelung aus. Ein Thermometer misst die Produkttemperatur im Behälter. Je nach Abweichung des Temperatur-Istwerts *x* vom Sollwert *w* verändert das Regelungsprogramm in der SPS beim Heizen den Stellgrad *y*<sup>1</sup> des Warmwasserventils und beim Kühlen den Stellgrad *y*<sup>2</sup> des Kaltwasserventils. Dementsprechend fließt mehr oder weniger heizendes bzw. kühlendes Medium durch den Behältermantel und die Temperatur nähert sich so dem vorgegebenen Sollwert an. <sup>2</sup>

#### **Beispiel 1.5:** Überwachen

Viele Anwendungen zielen auch darauf ab, den Bediener der Anlage auf besondere Betriebszustände, wie z. B. Störungen, aufmerksam zu machen. Wenn der Vorratsbehälter in Bild 1.10 leer läuft, meldet dies der Niveauschalter an die SPS, die daraufhin eine Hupe ansteuert. Dadurch kann das Bedienpersonal rechtzeitig veranlassen, dass neues Produkt zugeführt wird. Somit handelt es sich um eine einfache Mensch-Maschine-Schnittstelle (Human Machine Interface, HMI). <sup>2</sup>

### **1.3.2 Auswerten und Planen im Industrial Internet of Things**

In der Industrie 4.0 übertragen die von SPSen automatisierten Maschinen und Anlagenteile als Cyper Physical Systems ihre gemessenen Daten an die Cloud [7]. Die Analyse

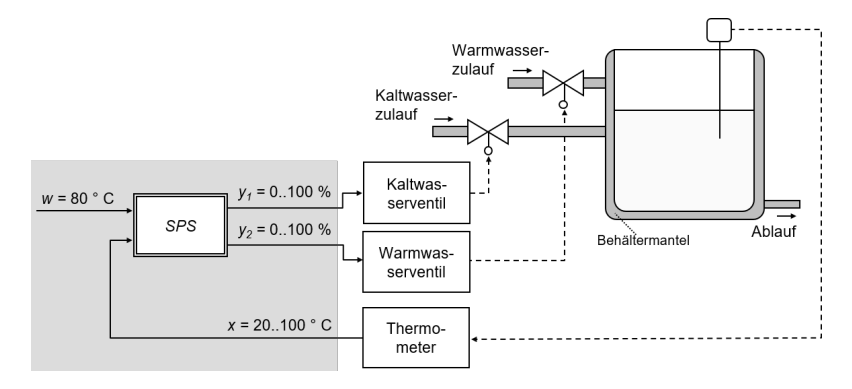

**Bild 1.9:** Regelung der Behältertemperatur in einer Chemieanlage

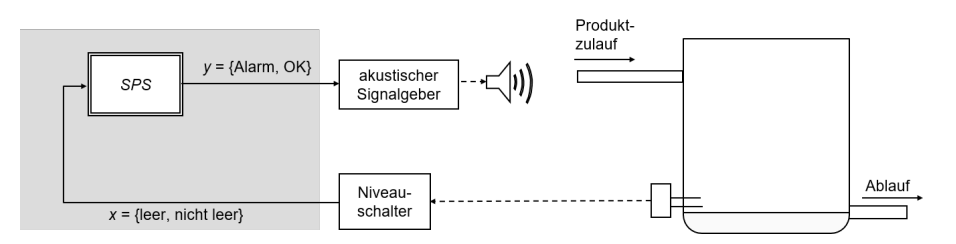

**Bild 1.10:** Füllstandsüberwachung eines Vorratsbehälters in einer Chemieanlage

dieser so erworbenen großen Datenmenge (Big Data) ermöglicht es, ein industrielles Internet der Dinge (Industrial IoT) aufzubauen, um Ressourcen und Produktionsabläufe genauer bilanzieren und besser planen zu können. Auf Grundlage der gesammelten Daten können Vorhersagen über Anlagenzustände und das Prozessverhalten gemacht werden. Diese dienen dem System dazu, autonome Entscheidungen zu treffen, um z. B. Störungen zu vermeiden und den Prozess zu optimieren [135].

Die Automatisierungsaufgaben sind hierarchisch organisiert. Wie in Bild 1.11 dargestellt ordnet man die Aufgaben der Feldebene, der Prozessleitebene sowie der Betriebsund Produktionsleitebene zu. Im Unterschied zum zentralen Cloud-Computing der Produktionsleitebene werden die automatisierungstechnischen Aufgaben durch ein sog. Edge-Computing dezentral ausgeführt. Die hierfür eingesetzten SPSen, CPS, Web Clients, Human Machine Interfaces (HMI) befinden sich sozusagen am Rand (*engl.* Edge) des gesamten Netzwerks, in dessen Mittelpunkt die Cloud steht. Die Aufgaben der Betriebsleitebene werden teils zentral in der Cloud, teils in dezentralen Rechnern ausgeführt und als Fog-Computing bezeichnet.

Das Arbeiten mit Cloud-Systemen von Anbietern wie Google, Amazon oder Microsoft ist in der Büro- oder IT-Welt (Information Technology) schon etabliert [32], während Automatisierungssysteme, heute auch als OT-Systeme (Operational Technology) bezeichnet, bislang nicht an die Cloud angekoppelt waren. Durch Verbindung der IT- und OT-Systeme soll nun das industrielle IoT entstehen.

Das Zusammenspiel zwischen betriebswirtschaftlichen und automatisierungstechnischen Aufgaben im industriellen Internet of Things wird in Kapitel 10 behandelt.

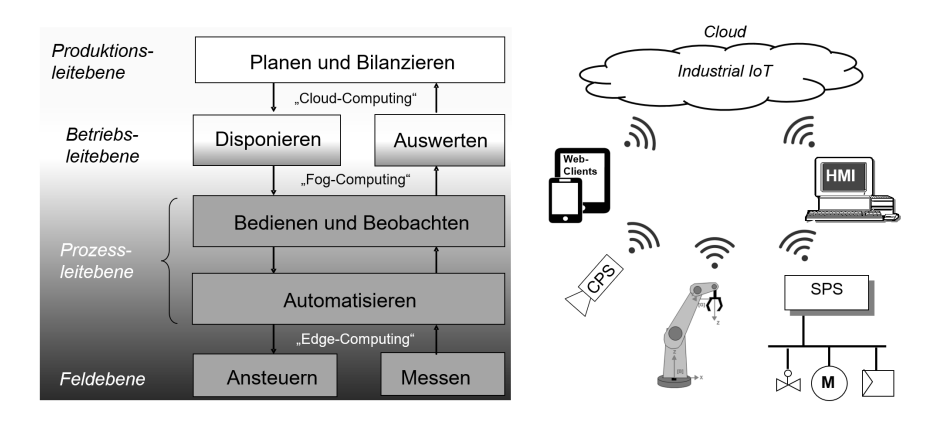

**Bild 1.11:** Hierarchie der Automatisierungsaufgaben im industriellen Internet of Things (IoT)

## **1.3.3 Virtualisierung und Testen mit digitalem Zwilling**

Die in der Cloud gespeicherten Daten stellen ein digitales Abbild der Anlage dar. Durch Vergleich des realen Anlagenverhaltens mit dem gewünschten Verhalten ihres digitalen Zwillings können Abweichungen vom Normalbetrieb erkannt und frühzeitig prognostiziert werden, um Störungen und Unfälle zu vermeiden [89].

Außerdem ermöglicht ein digitaler Zwilling eine virtuelle Inbetriebnahme der Anlage. Dabei wird die entwickelte Steuerungssoftware mit Hilfe von Simulationsmodellen getestet. Kapitel 8 beschreibt die Vorgehensweise beim Engineering der Automatisierungssysteme für die Industrie 4.0.

#### **Wiederholungsfragen**

- 1. Was ist eine SPS?
- 2. Welche Ziele verfolgt die Industrie 4.0?
- 3. Wie sind Steuerung und Regelung definiert?
- 4. Durch welche Ebenen werden die Aufgaben in der Industrie 4.0 hierarchisiert?
- 5. Wofür dient ein digitaler Zwilling?

#### **Übung 1.1:** Steuerkreis und Regelkreis

Die Innentemperatur *T*<sup>i</sup> eines Raumes soll durch die Steuerung einer Heizungsanlage auf einen gewünschten Sollwert eingestellt werden. Hierfür ist der Öffnungsgrad des Warmwasserzulaufventils so einzustellen, dass die Heizkörper mit ausreichend Wärme versorgt werden, um den Temperaturunterschied zwischen Innentemperatur und Sollwert auszugleichen. Die Messung der Außentemperatur *T*a erfolgt durch einen Außentemperaturfühler.

- a) Zeichnen Sie den Steuerkreis!
- b) Welches sind die Ein- und Ausgangsgrößen der Steuerung und ihre typischen Wertebereiche?
- c) Welchen Zusammenhang muss die Steuerung berechnen, um geeignete Stellwerte vorgeben zu können?
- d) Nun wird die Innentemperatur *T*<sup>i</sup> in einem Raum gemessen. Sie soll durch einen Thermostat-Regler auf einen gewünschten Sollwert eingestellt werden. Zeichnen Sie den Regelkreis!
- e) Welchen Zusammenhang muss die Regelung berechnen?

# **2 Aufbau von Steuerungen für die Industrie 4.0**

Automatisierungssystemen kommen in der Industrie 4.0 eine entscheidende Bedeutung zu, denn sie sammeln die Daten der Feldgeräte (Sensoren und Aktoren) und stellen sie als Edge-Controller für die Cloud zur Verfügung. Außerdem erhalten sie aus der Cloud Informationen über den Zustand der Gesamtanlage und versetzen damit Maschinen in die Lage, als Cyber Physical Systems *autonom* zu arbeiten.

Im Folgenden werden Aufbau und Strukturen von Automatisierungssystemen am Beispiel speicherprogrammierbarer Steuerungen (SPS) aufgezeigt. Im Anschluss daran werden Konzepte zur Ankopplung der Sensoren und Aktoren an die Steuerung vorgestellt. Schließlich werden Systeme zur Prozessvisualisierung erläutert, durch die ein Bediener die Anlage bedienen und beobachten.

## **2.1 SPS-Aufbau**

Eine klassische SPS (engl. Programmable Logic Controller, PLC) besteht aus den in Bild 2.1 dargestellten Hardwaremodulen. Die Stromversorgungsbaugruppe PS (Power Supply) wandelt die Netzspannung in eine *24-V-Gleichspannung*, mit der die Elektronik der SPS versorgt wird.

#### **2.1.1 Zentralbaugruppe**

Das Kernstück einer SPS ist die Zentralbaugruppe oder CPU (Central Processing Unit) mit einem Mikroprozessor (µP) zum Ausführen der Steuerungsprogramme. Die aktuell im µP abgearbeiteten Programme stehen *online* im Arbeitsspeicher (Random Access Memory, RAM) zur Verfügung. Außerdem werden im RAM die von den Programmen benötigten Variablenwerte gespeichert. Der Speicherinhalt des RAMs geht aber bei Spannungsausfall verloren.

Anstatt einer Festplatte besitzt die SPS einen Flashspeicher oder EEPROM (Electrically Erasable Programmable Read Only Memory), in dem alle Anwender- und Betriebssystemprogramme wie in einem Archiv *offline* gespeichert werden. Der EEPROM ist häufig als steckbare SD-Card realisiert. Bei Ausführung eines Programms wird es vom EEPROM in den RAM kopiert, wo die CPU schnellen Zugriff auf das Programm hat. Der Speicherinhalt des EEPROMs bleibt bei Spannungsausfall erhalten [128, 153].

Die Auswahl der CPU erfolgt gemäß der Größe und Anforderungen der zu automatisierenden Anlage. Auswahlkriterien sind z. B. Verarbeitungsgeschwindigkeit, Größe des Arbeitsspeichers, der Umfang an E/A-Adressen sowie Art und Anzahl der Busverbindungen.

## **2.1.2 Peripheriebaugruppen**

Eine weitere Besonderheit einer SPS sind spezielle Ein-/Ausgangsbaugruppen, die das Einlesen von Sensorinformationen und Ausgeben von Befehlen an die Aktoren besonders einfach machen. Dabei wird ein Sensor oder Aktor mit zwei Kupferdrähten zum Aufbau eines Gleichstromkreises an einen binären bzw. analogen Ein-/Ausgangskanal